## **Search in Artifact Follow-ups**

## **Search in trackers**

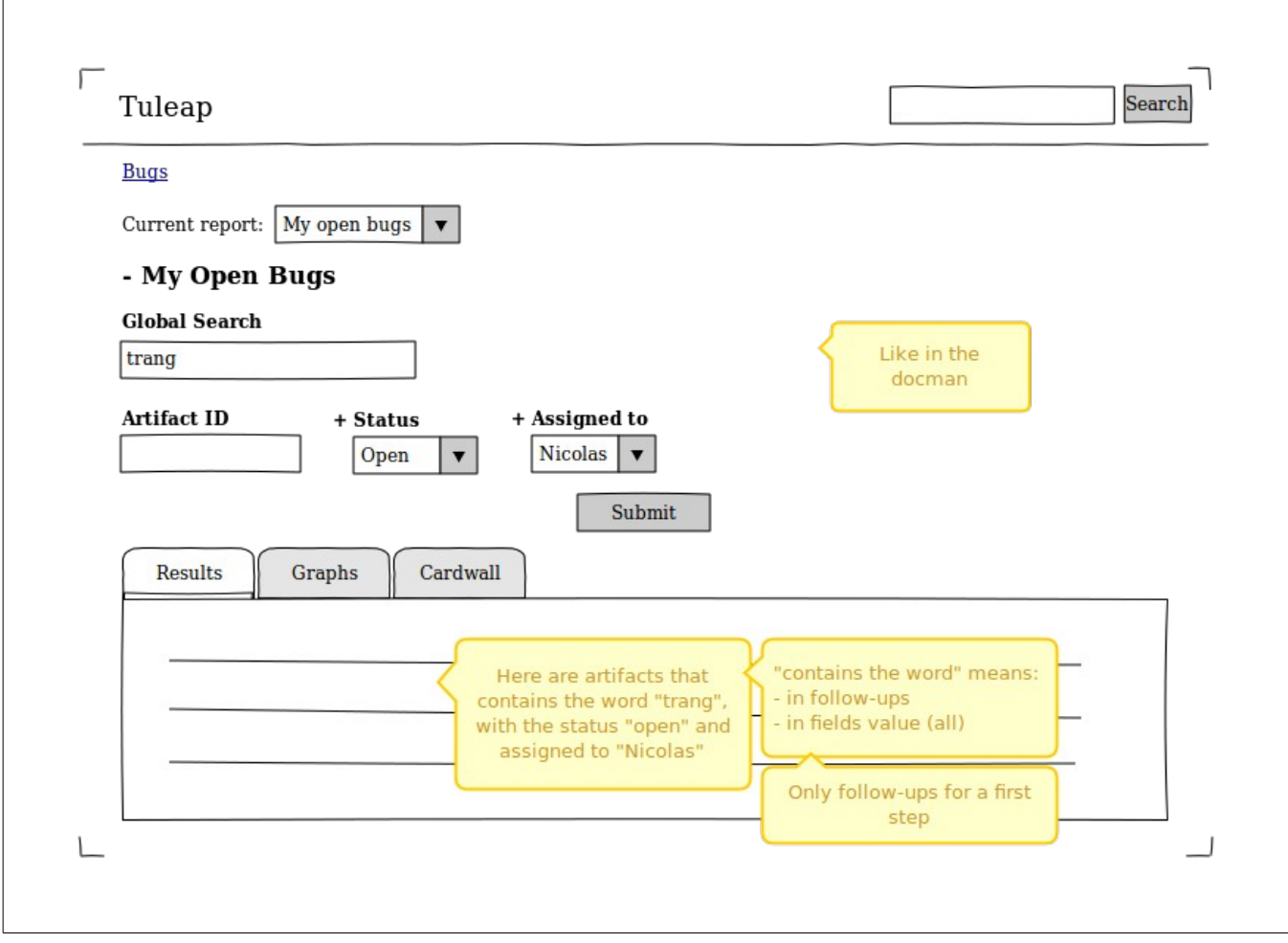

The idea is to let the user filter the artifacts by introducing a "global text search" criterion (like in docman).

This criterion may be managed like other ones (add/remove, …) but for a first step it would always be there statically.

Technically speaking the search may be done in two ways:

- 1. By using plain old sql (Beware of performances with statements LIKE "%terms%')
- 2. By using ElasticSearch (Get a list of matching artifact ids using regular criteria then asks to elasticsearch to filter this list with the given search term.)

At the end, user should be able to retrieve the artifacts where the search terms appear. Either in the followup comments or in any fields value (the value of a select box, an open list, the description of an attachment, the content of an attachment, a text, ...)

## **Global Full Text Search**

 $\mathsf{r}$ 

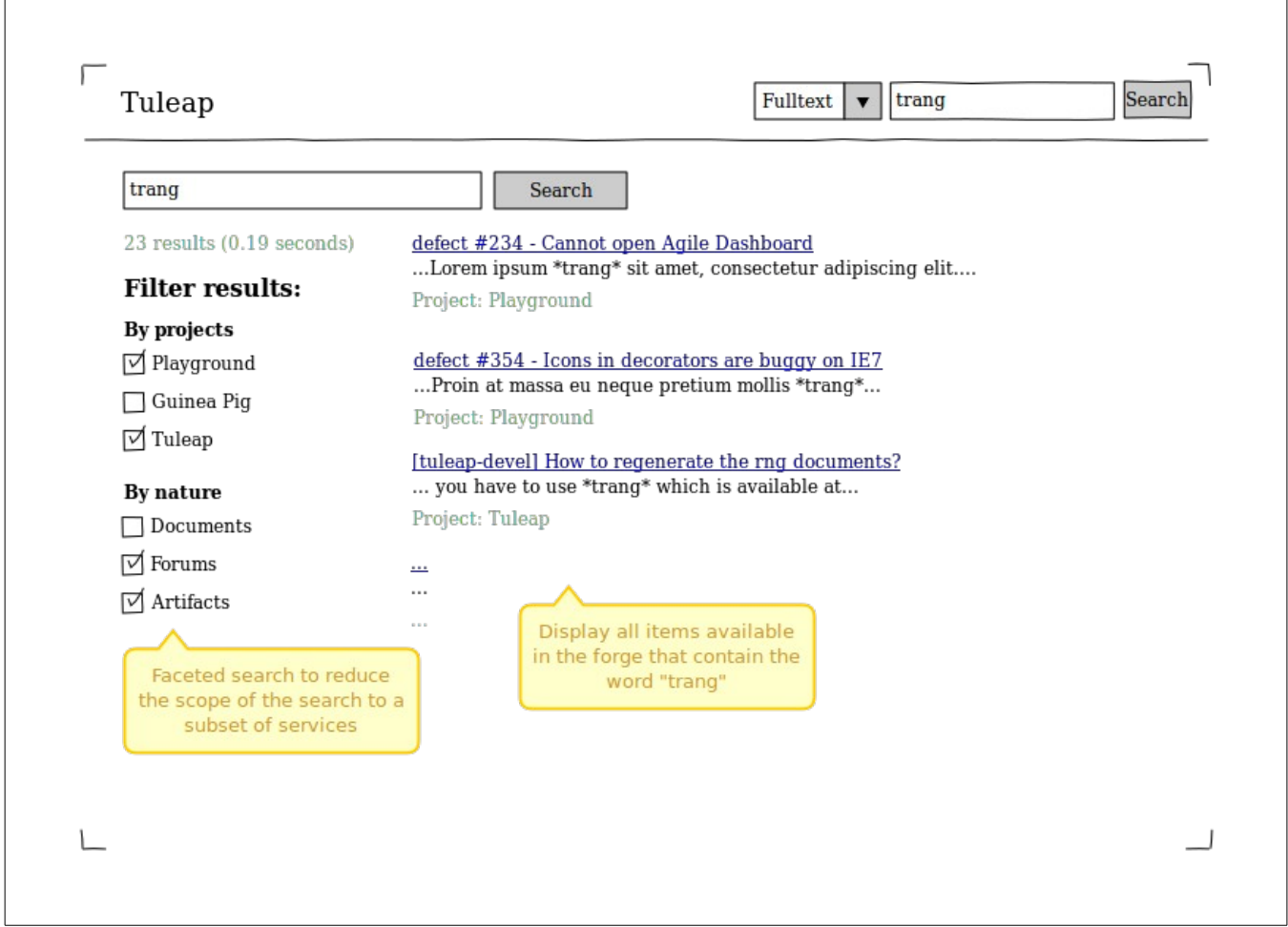

When the user enters her search terms in the global search box, the search is done globally like nowadays for documents. Then the user has the possibility to reduce the scope of the search.

## **Enalean's recommendation**

We think that the latter option is the best. Indeed it disallow search in the follow-up comments for tuleap instances without any ElasticSearch server. However it offers some advantages:

- Ramp up our learning curve of ElasticSearch concepts and internals
- Easier to implement since no need to modify the search in Tracker
- Get users feedback about global fulltext search feature

Of course both solution are not incompatible and in the future they may work together to fulfill users need.